#### From Haskell to Hardware via CCCs

[Conal Elliott](http://conal.net)

[Tabula](http://tabula.com/)

August, 2014

[Conal Elliott](http://conal.net) [\(Tabula\)](http://tabula.com/) [From Haskell to Hardware via CCCs](#page-61-0) August, 2014 1 / 57

<span id="page-0-0"></span>

- Founded by Steve Teig about 10 years ago.
- Post-FPGA reconfigurable hardware.
- Spacetime architecture:
	- 3D for shorter paths
	- Implemented by rapid reconfiguration (2GHz)
	- Minkowski spacetime (special relativity)
	- Spacetime layout with causality constraints
	- Very high sustained throughput
- Tremendous flexibility for moving computations in space & time
- Program in a non-sequential language: Haskell
- Compiler [developed openly](https://github.com/conal/lambda-ccc/) and shared freely

[Conal Elliott](http://conal.net) [\(Tabula\)](http://tabula.com/) [From Haskell to Hardware via CCCs](#page-0-0) August, 2014 2 / 57

square :: Num  $a \Rightarrow a \rightarrow a$ square  $a = a * a$ 

sumSquare :: (Functor f, Foldable f, Num a)  $\Rightarrow$  f a  $\rightarrow$  a  $sumSquare = sum \circ fmap \; square$ 

[Conal Elliott](http://conal.net) [\(Tabula\)](http://tabula.com/) [From Haskell to Hardware via CCCs](#page-0-0) August, 2014 3 / 57

#### $sumSquare :: Tree_2 Int \rightarrow Int$

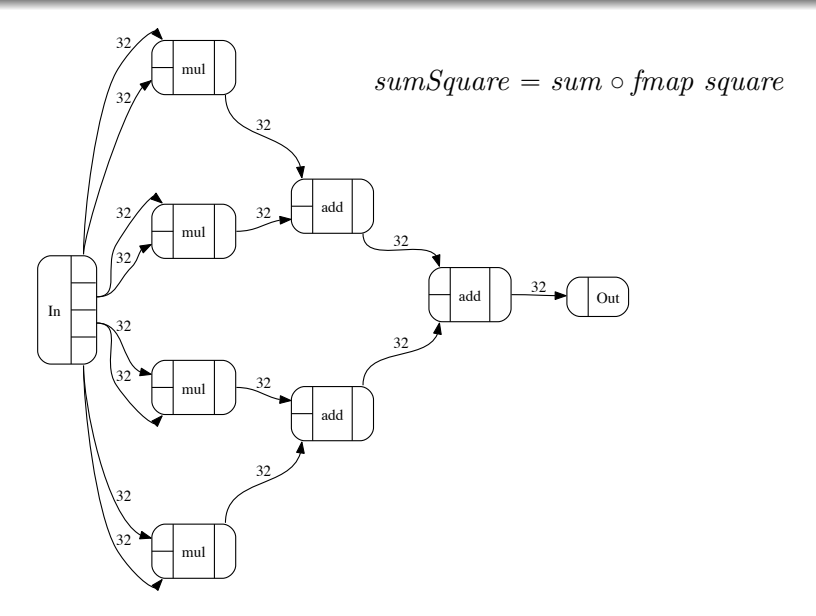

[Conal Elliott](http://conal.net) [\(Tabula\)](http://tabula.com/) [From Haskell to Hardware via CCCs](#page-0-0) August, 2014 4 / 57

#### $sumSquare::Tree_2 Int \rightarrow Int$

module sumSquare-t2 (In\_0, In\_1, In\_2, In\_3, Out); input [0:31] In\_0; input [0:31] In\_1; input [0:31] In\_2; input [0:31] In\_3; output [0:31] Out; wire  $[0:31]$  w mul  $I1$ : wire  $[0:31]$  w mul  $I2$ : wire [0:31] w\_mul\_I3; wire [0:31] w\_mul\_I4; wire [0:31] w\_add\_I5; wire  $[0:31]$  w add I6: wire  $[0:31]$  w add  $I7$ : assign w\_mul\_I1 = In  $0 *$  In 0: assign  $w_{m}$ ul\_I2 = In\_1 \* In\_1; assign  $w_{m}$ ul\_I3 = In\_2 \* In\_2; assign  $w_{m}$ ul\_I4 = In\_3 \* In\_3;  $\text{assign } w\_add\_I5 = w\_mul\_I1 + w\_mul\_I2;$ assign  $w\_add\_I6 = w\_mul\_I3 + w\_mul\_I4$ ;  $assign w\_add\_I7 = w\_add\_I5 + w\_add\_I6;$ assign  $Out = w_{add}I7$ ; endmodule In mul 32 32 mul 32 32 mul 32 32 mul 32 32

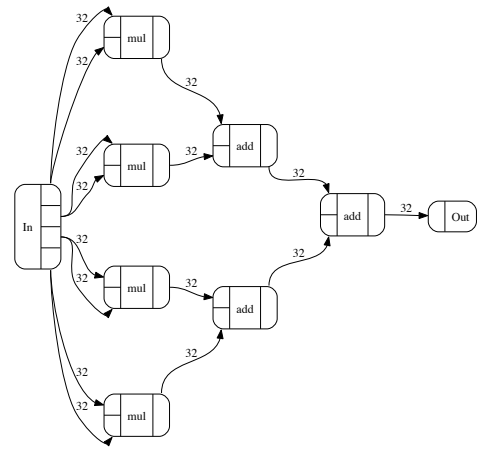

[Conal Elliott](http://conal.net) [\(Tabula\)](http://tabula.com/) [From Haskell to Hardware via CCCs](#page-0-0) August, 2014 5 / 57

#### $sumSquare :: Tree_3 Int \rightarrow Int$

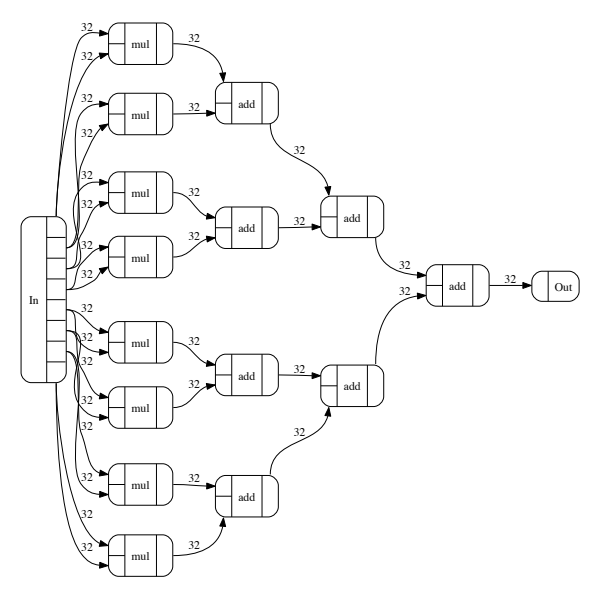

[Conal Elliott](http://conal.net) [\(Tabula\)](http://tabula.com/) [From Haskell to Hardware via CCCs](#page-0-0)  $\rm{August},\ 2014$  6 / 57

#### sumSquare :: Tree<sub>4</sub> Int  $\rightarrow$  Int

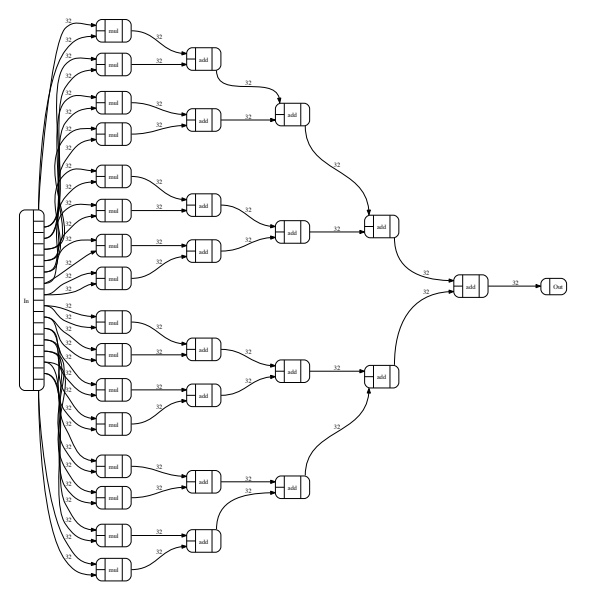

[Conal Elliott](http://conal.net) [\(Tabula\)](http://tabula.com/) [From Haskell to Hardware via CCCs](#page-0-0) August, 2014 7 / 57

# How it works

[Conal Elliott](http://conal.net) [\(Tabula\)](http://tabula.com/) [From Haskell to Hardware via CCCs](#page-0-0) August, 2014 8 / 57

- Convert Haskell to Core (GHC).
- Monomorphize.
- Convert to abstract vocabulary.
- Interpret as circuits.
- Synthesize & optimize with existing HDL machinery.

Initial simplifications:

- Shape-typed data
- Combinational

[Conal Elliott](http://conal.net) [\(Tabula\)](http://tabula.com/) [From Haskell to Hardware via CCCs](#page-0-0) August, 2014 9 / 57

#### GHC Core

**data** Expr  $b \rightarrow$  "b" for the type of binders,  $= Var \; Id$ Lit Literal  $App (Expr b) (Expr b)$ | Lam  $b$  (Expr b) | Let  $(Bind b)$   $(Expr b)$  $Case (Expr b) b Type [Alt b]$  $\text{Cast } (\text{Error } b)$  Coercion | Type Type type Alt  $b = (AltCon, [b], \n Exyr b)$ 

data  $AltCon = DataAlt DataCon | LitAlt Literal | DEFAULT$ data Bind  $b = \text{NonRec } b \text{ (Expr } b) \mid \text{Rec } [(b, \text{Expr } b)]$ 

[Conal Elliott](http://conal.net) [\(Tabula\)](http://tabula.com/) [From Haskell to Hardware via CCCs](#page-0-0) August, 2014 10 / 57

Powerful abstraction mechanisms:

- Lambda/application
- Type classes

Can we use type classes to generalize lambda & application?

[Conal Elliott](http://conal.net) [\(Tabula\)](http://tabula.com/) [From Haskell to Hardware via CCCs](#page-0-0) August, 2014 11 / 57

- *Category*: identity and composition
- *Cartesian*: products
- *Co-Cartesian*: coproducts ("sums")
- *Closed*: exponentials (arrows as "values")

Suffices for translating typed lambda calculus (J. Lambek, 1980).

[Conal Elliott](http://conal.net) [\(Tabula\)](http://tabula.com/) [From Haskell to Hardware via CCCs](#page-0-0) August, 2014 12 / 57

Interface:

class *Category*  $(\leadsto)$  where id ::  $a \rightsquigarrow a$ (c) ::  $(b \rightsquigarrow c) \rightarrow (a \rightsquigarrow b) \rightarrow (a \rightsquigarrow c)$ 

Laws:

$$
id \circ f = f
$$
  
\n
$$
g \circ id = g
$$
  
\n
$$
(h \circ g) \circ f \equiv h \circ (g \circ f)
$$

[Conal Elliott](http://conal.net) [\(Tabula\)](http://tabula.com/) [From Haskell to Hardware via CCCs](#page-0-0) August, 2014 13 / 57

#### Products

class *Category* (
$$
\leadsto
$$
)  $\Rightarrow$  ProductCat ( $\leadsto$ ) where  
\ntype  $a \times_{\leadsto} b$   
\n*exl* ::  $(a \times_{\leadsto} b) \leadsto a$   
\n*exr* ::  $(a \times_{\leadsto} b) \leadsto b$   
\n $(\triangle)$  ::  $(a \leadsto c) \rightarrow (a \leadsto d) \rightarrow (a \leadsto (c \times_{\leadsto} d))$   
\n $(\times)$  ::  $(a \leadsto c) \rightarrow (b \leadsto d) \rightarrow ((a \times_{\leadsto} b) \rightsquigarrow (c \times_{\leadsto} d))$   
\n $f \times g = (f \circ ext) \land (g \circ ext)$ 

Laws:

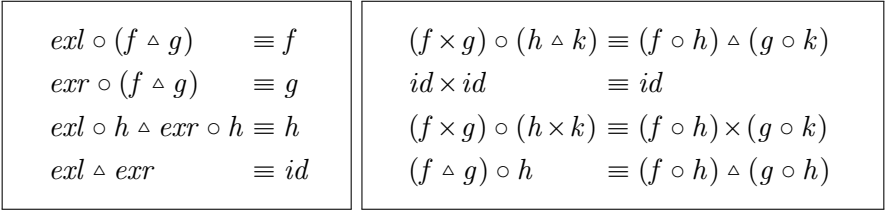

[Conal Elliott](http://conal.net) [\(Tabula\)](http://tabula.com/) [From Haskell to Hardware via CCCs](#page-0-0) August, 2014 14 / 57

## **Coproducts**

class *Category* (
$$
\leadsto
$$
)  $\Rightarrow$  *CopyoductCat* ( $\leadsto$ ) where  
\n
$$
\text{type } a \underset{\sim}{\dashleftarrow} b
$$
\n*inl* ::  $a \leadsto (a +_{\leadsto} b)$   
\n*inr* ::  $b \leadsto (a +_{\leadsto} b)$   
\n( $\triangledown$ ) ::  $(a \leadsto c) \rightarrow (b \leadsto c) \rightarrow ((a +_{\leadsto} b) \leadsto c)$   
\n(+) ::  $(a \leadsto c) \rightarrow (b \leadsto d) \rightarrow ((a +_{\leadsto} b) \leadsto (c +_{\leadsto} d))$   
\n $f + g = (inl \circ f) \vee (inr \circ g)$ 

Laws (dual to product):

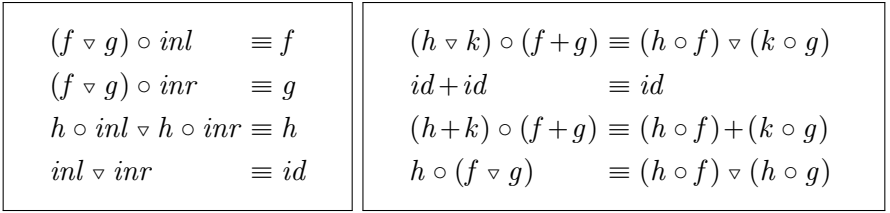

[Conal Elliott](http://conal.net) [\(Tabula\)](http://tabula.com/) [From Haskell to Hardware via CCCs](#page-0-0)  $\qquad \qquad \text{August, 2014} \qquad 15 \;/\; 57$ 

class ProductCat 
$$
(\leadsto) \Rightarrow ClosedCat (\leadsto)
$$
 where  
\ntype  $a \Rightarrow_{\leadsto} b$   
\napply  $:: ((a \Rightarrow_{\leadsto} b) \times_{\leadsto} a) \leadsto b$   
\ncurry  $:: ((a \times_{\leadsto} b) \leadsto c) \rightarrow (a \leadsto (b \Rightarrow_{\leadsto} c))$   
\nuncurray  $:: (a \leadsto (b \Rightarrow_{\leadsto} c)) \rightarrow (a \times_{\leadsto} b) \rightsquigarrow c$ 

[Conal Elliott](http://conal.net) [\(Tabula\)](http://tabula.com/) [From Haskell to Hardware via CCCs](#page-0-0) August, 2014 16 / 57

data  $E::* \rightarrow *$  where  $Var : V a \rightarrow E a$  $Const :: Prim a \rightarrow E a$  $A \, pp \quad :: E \; (a \rightarrow b) \rightarrow E \; a \rightarrow E \; b$ Lam  $:: Pat\ a \rightarrow E\ b \rightarrow E\ (a \rightarrow b)$ 

data  $Pat :: * \rightarrow *$  where  $UnitPat :: Pat()$  $VarPat :: V a \rightarrow Pat a$  $PairPat :: Pat \t a \rightarrow Pat \t b \rightarrow Pat \t (a \times b)$ 

[Conal Elliott](http://conal.net) [\(Tabula\)](http://tabula.com/) [From Haskell to Hardware via CCCs](#page-0-0) August, 2014 17 / 57

## Lambda to CCC

$$
(\lambda p \to k) \qquad \longrightarrow const \ k \quad \text{-- v not free in k}
$$
  
\n
$$
(\lambda p \to v) \qquad \longrightarrow \dots \qquad \text{-- accessor}
$$
  
\n
$$
(\lambda p \to u \ v) \qquad \longrightarrow apply \circ ((\lambda p \to u) \land (\lambda p \to v))
$$
  
\n
$$
(\lambda p \to \lambda q \to u) \longrightarrow carry (\lambda(p, q) \to u)
$$

[Conal Elliott](http://conal.net) [\(Tabula\)](http://tabula.com/) [From Haskell to Hardware via CCCs](#page-0-0) August, 2014 18 / 57

## Lambda to CCC

$$
(\lambda p \to k) \qquad \longrightarrow const \ k \quad -- \ v \ not \ free \ in \ k
$$
  

$$
(\lambda p \to v) \qquad -- \to \ \dots \qquad -- \ accessor
$$
  

$$
(\lambda p \to u \ v) \qquad -- \to apply \circ ((\lambda p \to u) \land (\lambda p \to v))
$$
  

$$
(\lambda p \to \lambda q \to u) \dashrightarrow curry (\lambda(p, q) \to u)
$$

$$
convert :: CCC \ (\sim) \Rightarrow Pat \ a \rightarrow E \ b \rightarrow (a \sim b)
$$
\n
$$
convert \ (Const \ x) = constArrow \ x
$$
\n
$$
convert \ p \ (Var \ v) = convertVar \ p \ v
$$
\n
$$
convert \ p \ (App \ u \ v) = apply \circ (convert \ p \ u \ \sim convert \ p \ v)
$$
\n
$$
convert \ p \ (Lam \ q \ e) = curry \ (convert \ (PairPat \ p \ q) \ e)
$$

[Conal Elliott](http://conal.net) [\(Tabula\)](http://tabula.com/) [From Haskell to Hardware via CCCs](#page-0-0) August, 2014 18 / 57

data  $Comp = \forall a \ b$ . Comp (Prim a b) (Buses a) (Buses b) type  $CircuitM = WriterT$  (Seq Comp) (State BusSupply)

newtype  $a \rightarrow b = Circ$  (Buses  $a \rightarrow CircuitM$  (Buses b))

instance *Category*  $(\rightarrowtail)$  where ... instance  $ProductCat (\rightarrowtail)$  where ... instance  $ClosedCat$   $(\rightarrowtail)$  where ...

[Conal Elliott](http://conal.net) [\(Tabula\)](http://tabula.com/) [From Haskell to Hardware via CCCs](#page-0-0) August, 2014 19 / 57

# Examples

[Conal Elliott](http://conal.net) [\(Tabula\)](http://tabula.com/) [From Haskell to Hardware via CCCs](#page-0-0) August, 2014 20 / 57

#### $sumSquare :: Tree_2 Int \rightarrow Int$

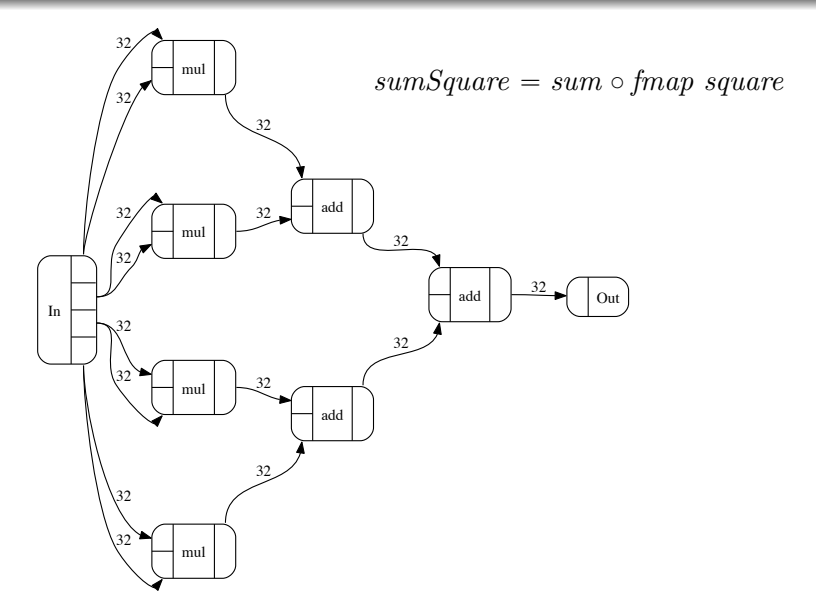

[Conal Elliott](http://conal.net) [\(Tabula\)](http://tabula.com/) [From Haskell to Hardware via CCCs](#page-0-0) August, 2014 21 / 57

uncurry (apply . (curry (apply . (curry (apply . (curry (apply . (curry (curry (apply . (curry (apply . (apply . (curry (curry (uncurry add) . exr) . it &&& apply . (curry (repr . exr) . it &&& apply . (((((id . exr) . exl) . exl) . exl) . id \*\*\* (id . exl) . id))) &&& apply . (curry (repr . exr) . it &&& apply .  $(((((id . exr ) . exl ) . exl ) . exl ) . id *** (id . exr ) . id))))$  & & apply . (curry (repr . exr) . it &&& apply . (curry (apply . (curry (abst . exr) . it &&& apply . (apply . (curry (curry id . exr) . it &&& apply . (((id . exr) . exl) . id \*\*\* (id . exl) . id)) &&& apply . (((id . exr) . exl) . id \*\*\* (id . exr) . id)))) &&& apply . (curry (repr . exr) . it &&& apply . (curry (repr . exr) . it &&& id . exr))))))) &&& curry (apply . (curry (abst . exr) . it &&& apply . (curry (apply . (curry (abst . exr) . it &&& apply . (apply . (curry (curry id . exr) . it &&& apply . (((id . exr) . exl) . id \*\*\* (id . exl) . id)) &&& apply . (((id . exr) . exl) . id \*\*\* (id . exr) . id)))) &&& apply . (curry (repr . exr) . it &&& apply . (curry (repr . exr) . it &&& id . exr))))))) &&& curry (apply . (curry (apply . (curry (abst . exr) . it &&& apply . (apply . (curry (curry (uncurry mul) . exr) . it &&& id . exr) &&& id . exr))) &&& apply . (curry (repr . exr) . it &&& id . exr))))) &&& curry (apply . (curry (apply . (curry (abst . exr) . it &&& apply . (apply . (curry (curry (uncurry add) . exr) . it &&& apply . (curry (repr . exr) . it &&& apply . (((id . exr) . exl) . id \*\*\* (id . exl) . id))) &&& apply . (curry (repr . exr) . it &&& apply . (((id . exr) . exl) . id \*\*\* (id . exr) . id))))) &&& apply . (curry (repr . exr) . it &&& apply . (curry (repr . exr) . it &&& id . exr)))))) &&& curry (apply . (curry (abst . exr) . it &&& apply . (curry (repr . exr) . it &&& id . exr))))) . (it &&& id)

[Conal Elliott](http://conal.net) [\(Tabula\)](http://tabula.com/) [From Haskell to Hardware via CCCs](#page-0-0) August, 2014 22 / 57

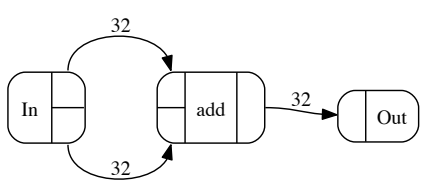

module sum-2 (In\_0, In\_1, Out); input [0:31] In\_0; input [0:31] In\_1; output [0:31] Out; wire [0:31] w\_add\_I1; assign  $w_{add}I1 = In_0 + In_1;$ assign  $Out = w_{add\_I1};$ endmodule

[Conal Elliott](http://conal.net) [\(Tabula\)](http://tabula.com/) [From Haskell to Hardware via CCCs](#page-0-0) August, 2014 23 / 57

$$
\lambda(a, b, c, d) \rightarrow a + b + c + d :: Int
$$

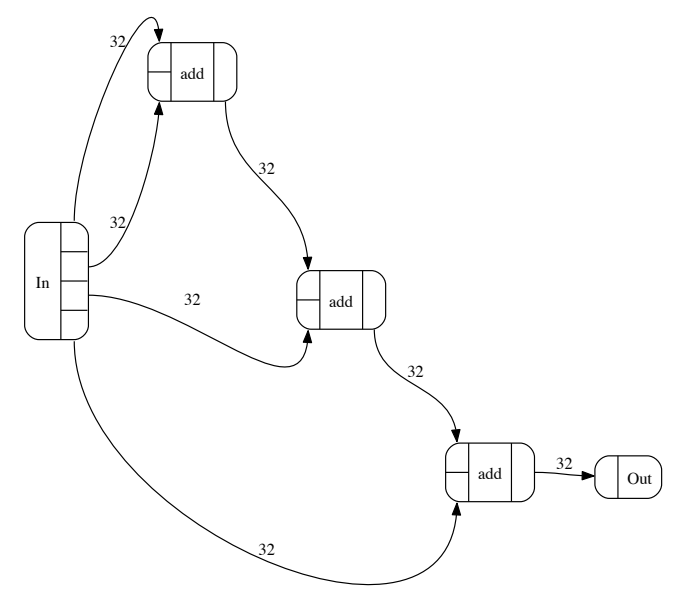

[Conal Elliott](http://conal.net) [\(Tabula\)](http://tabula.com/) [From Haskell to Hardware via CCCs](#page-0-0) August, 2014 24 / 57

$$
\lambda(a, b, c, d) \rightarrow (a + b) + (c + d) :: Int
$$

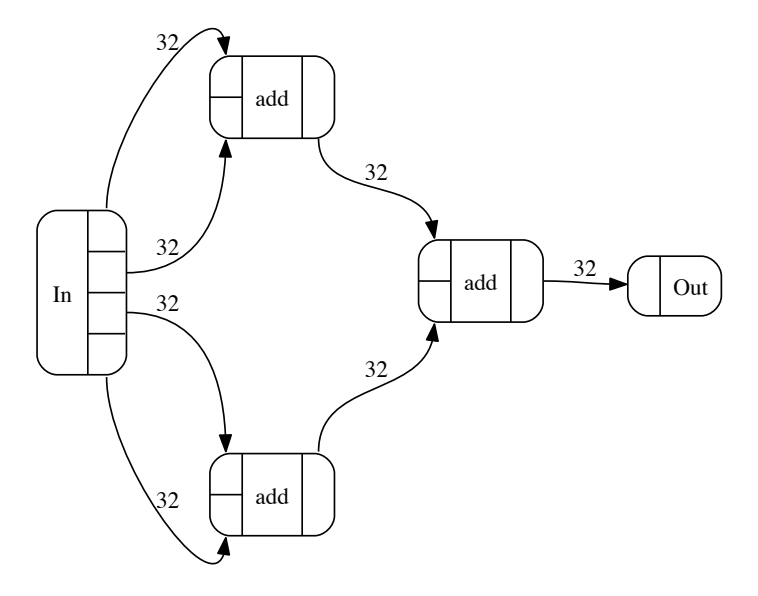

[Conal Elliott](http://conal.net) [\(Tabula\)](http://tabula.com/) [From Haskell to Hardware via CCCs](#page-0-0) August, 2014 25 / 57

data *Pair*  $a = a : \# a$ 

#### Functor, Applicative, Monad, Foldable, Traversable (transpose).

[Conal Elliott](http://conal.net) [\(Tabula\)](http://tabula.com/) [From Haskell to Hardware via CCCs](#page-0-0) August, 2014 26 / 57

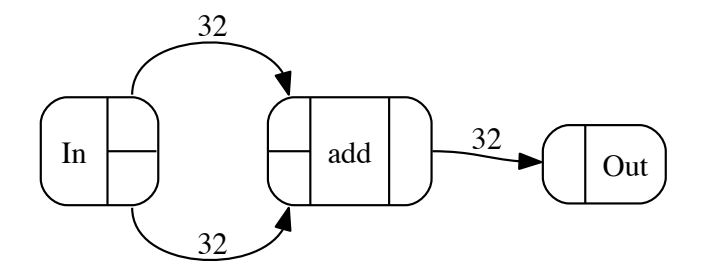

[Conal Elliott](http://conal.net) [\(Tabula\)](http://tabula.com/) [From Haskell to Hardware via CCCs](#page-0-0) August, 2014 27 / 57

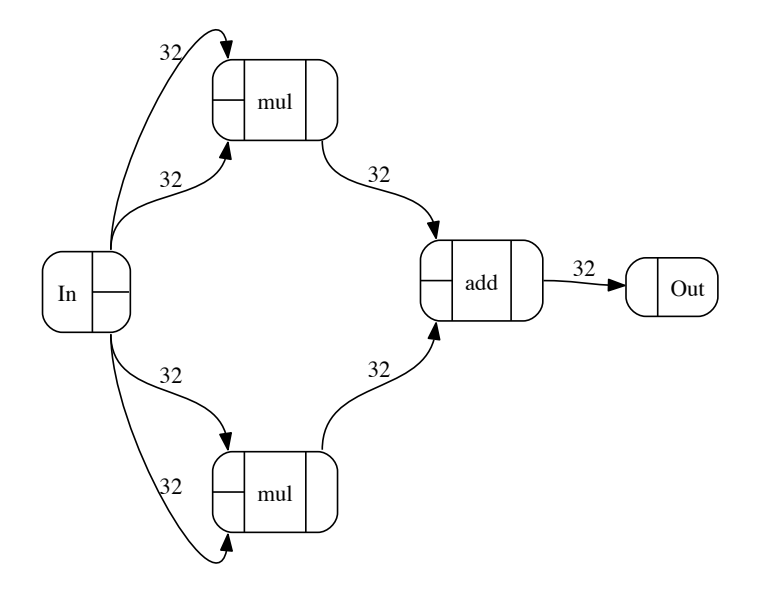

[Conal Elliott](http://conal.net) [\(Tabula\)](http://tabula.com/) [From Haskell to Hardware via CCCs](#page-0-0) August, 2014 28 / 57

data 
$$
Vec:: Nat \rightarrow * \rightarrow *
$$
 where  
\n $ZVec:: Vec_0 a$   
\n $(\lhd) :: a \rightarrow Vec_n a \rightarrow Vec_{1+n} a$ 

[Conal Elliott](http://conal.net) [\(Tabula\)](http://tabula.com/) [From Haskell to Hardware via CCCs](#page-0-0) August, 2014 29 / 57

data 
$$
Vec::Nat \rightarrow * \rightarrow *
$$
 where

\n $ZVec::Vec_0$  a

\n $(\lhd) :: a \rightarrow Vec_n$  a \rightarrow  $Vec_{1+n}$  a

instance  $Function (Vec_n)$  where  $fmap_ZVec = ZVec$ fmap  $f(a \leq u) = f(a \leq f$ map  $f(u)$ instance  $Foldable$  (Vec<sub>n</sub>) where foldMap  $ZVec = \varepsilon$ foldMap  $h(a \triangleleft as) = h \ a \oplus \text{foldMap } h \ as$ 

And Applicative, Monad, Traversable.

[Conal Elliott](http://conal.net) [\(Tabula\)](http://tabula.com/) [From Haskell to Hardware via CCCs](#page-0-0) August, 2014 29 / 57

### $fmap~not::Vec_6~Bool \rightarrow Vec_6~Bool$

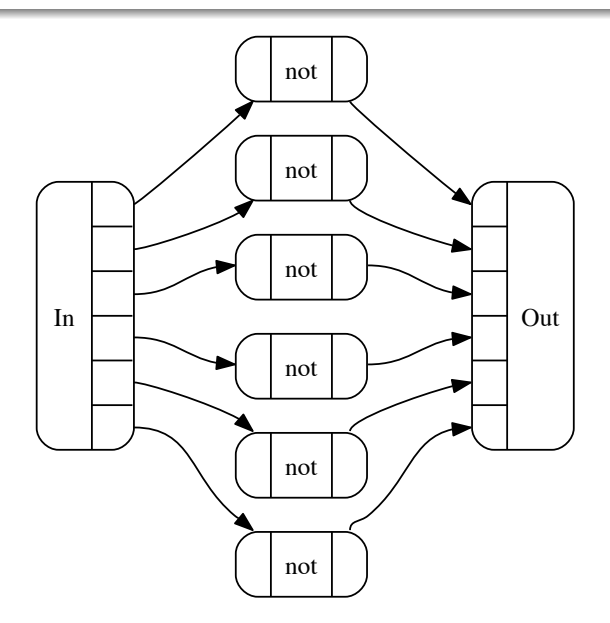

[Conal Elliott](http://conal.net) [\(Tabula\)](http://tabula.com/) [From Haskell to Hardware via CCCs](#page-0-0) August, 2014 30 / 57

## $sum$  ::  $Vec_6$   $Int \rightarrow Int$

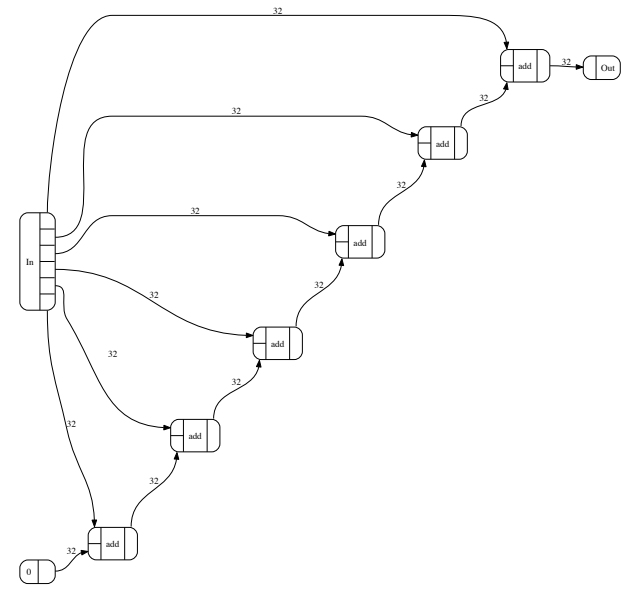

 $\textbf{Conal Elliott (Tabula)} \qquad \textbf{From Haskell to Hardware via CCCs} \qquad \textbf{August, } 2014 \qquad 31 \ / \ 57$  $\textbf{Conal Elliott (Tabula)} \qquad \textbf{From Haskell to Hardware via CCCs} \qquad \textbf{August, } 2014 \qquad 31 \ / \ 57$  $\textbf{Conal Elliott (Tabula)} \qquad \textbf{From Haskell to Hardware via CCCs} \qquad \textbf{August, } 2014 \qquad 31 \ / \ 57$  $\textbf{Conal Elliott (Tabula)} \qquad \textbf{From Haskell to Hardware via CCCs} \qquad \textbf{August, } 2014 \qquad 31 \ / \ 57$  $\textbf{Conal Elliott (Tabula)} \qquad \textbf{From Haskell to Hardware via CCCs} \qquad \textbf{August, } 2014 \qquad 31 \ / \ 57$  $\textbf{Conal Elliott (Tabula)} \qquad \textbf{From Haskell to Hardware via CCCs} \qquad \textbf{August, } 2014 \qquad 31 \ / \ 57$  $\textbf{Conal Elliott (Tabula)} \qquad \textbf{From Haskell to Hardware via CCCs} \qquad \textbf{August, } 2014 \qquad 31 \ / \ 57$ 

Bypass  $\varepsilon$  when possible.

instance  $Foldable$  (Vec<sub>n</sub>) where  $foldMap = ZVec$  =  $\varepsilon$  $foldMap h$   $as@(-\leq ) = foldMap S h$  as

$$
foldMaps:: Monoid m \Rightarrow (a \rightarrow m) \rightarrow Vec_{1+n} a \rightarrow m
$$
  

$$
foldMaps \ h \ (a \lhd as) =
$$
  
**case as of**  

$$
ZVec \rightarrow h \ a
$$
  

$$
(-\lhd \lrcorner) \rightarrow h \ a \oplus foldMaps \ h \ as
$$

[Conal Elliott](http://conal.net) [\(Tabula\)](http://tabula.com/) [From Haskell to Hardware via CCCs](#page-0-0) August, 2014 32 / 57

### $sum :: Vec_6 Int \rightarrow Int$

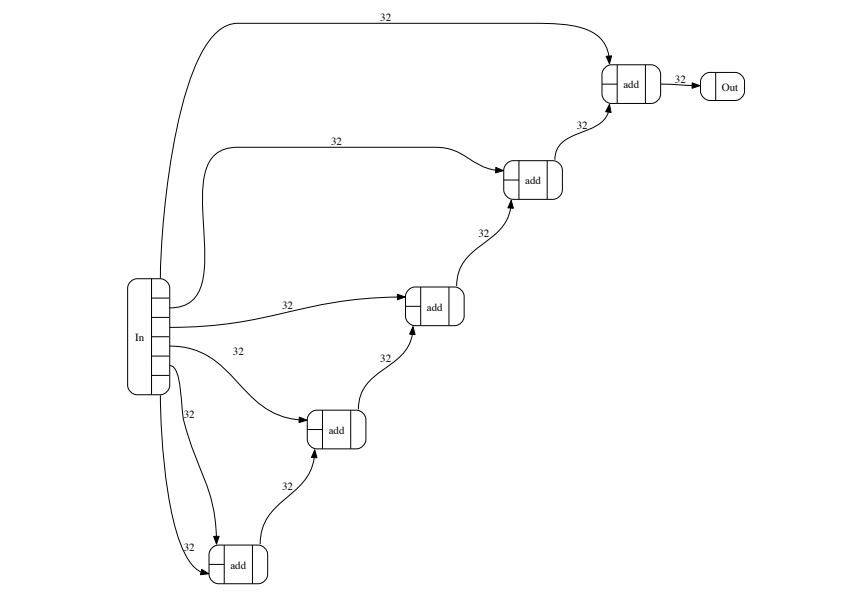

[Conal Elliott](http://conal.net) [\(Tabula\)](http://tabula.com/) [From Haskell to Hardware via CCCs](#page-0-0) August, 2014 33 / 57

#### Depth-typed trees

data  $Tree :: Nat \rightarrow * \rightarrow * \text{ where}$  $L :: a \rightarrow Tree_0 a$  $B::Pair$  (Tree<sub>n</sub> a)  $\rightarrow Tree_{1+n}$  a

[Conal Elliott](http://conal.net) [\(Tabula\)](http://tabula.com/) [From Haskell to Hardware via CCCs](#page-0-0) August, 2014 34 / 57

#### Depth-typed trees

data Tree :: 
$$
Nat \rightarrow * \rightarrow *
$$
 where  
\n $L :: a \rightarrow Tree_0 \ a$   
\n $B :: Pair \ (Tree_n \ a) \rightarrow Tree_{1+n} \ a$ 

instance  $Function$  (Tree<sub>n</sub>) where fmap  $f(L a) = L(f a)$ fmap  $f (B ts) = B ((f map \circ f map) f ts)$ instance  $Foldable$  (Tree<sub>n</sub>) where foldMap  $f(L a) = f a$ foldMap  $f (B ts) = (foldMap \circ foldMap) f ts$ 

And Applicative, Monad, Traversable.

Easily generalize beyond Pair .

[Conal Elliott](http://conal.net) [\(Tabula\)](http://tabula.com/) [From Haskell to Hardware via CCCs](#page-0-0) August, 2014 34 / 57

#### $fmap not :: Tree_3 \; Bool \rightarrow Tree_3 \; Bool$

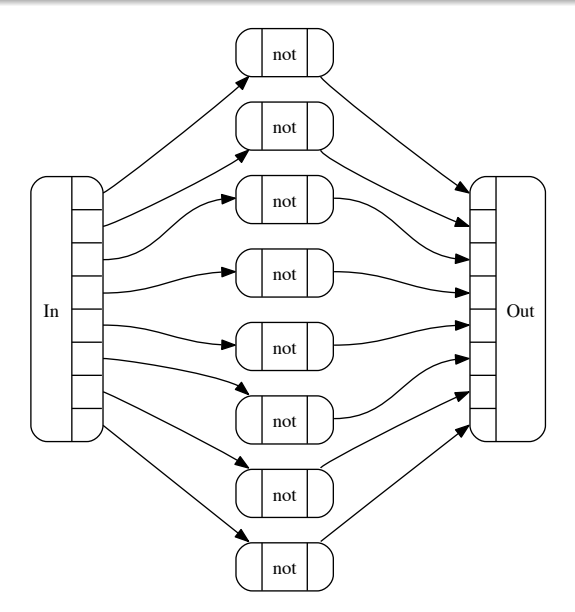

[Conal Elliott](http://conal.net) [\(Tabula\)](http://tabula.com/) [From Haskell to Hardware via CCCs](#page-0-0) August, 2014 35 / 57

#### $sum :: Tree_4 Int \rightarrow Int$

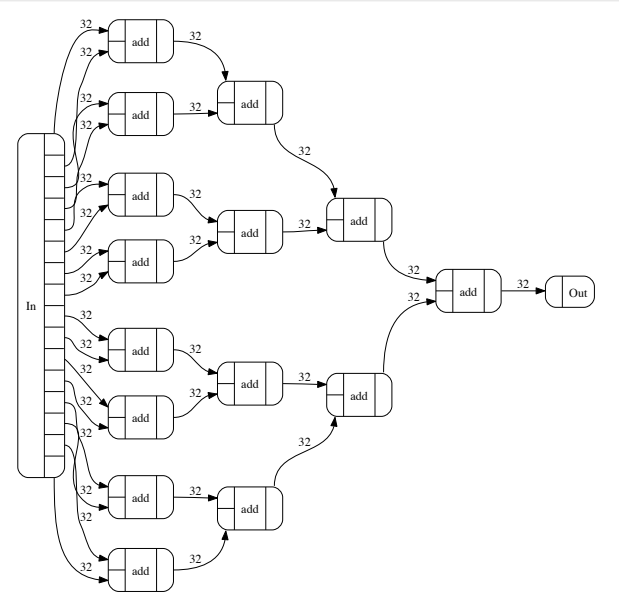

[Conal Elliott](http://conal.net) [\(Tabula\)](http://tabula.com/) [From Haskell to Hardware via CCCs](#page-0-0) August, 2014 36 / 57

#### $sum :: Tree_3 Int \rightarrow Int$

#### Monomorphized & simplified GHC Core:

```
let f_0: Tree<sub>0</sub> Int \rightarrow Sum Int
f_0 = \lambda ds \rightarrowabst $fRepSum (repr $fRepTree0 ds)f_1 :: Tree<sub>1</sub> Int \rightarrow Sum Int
f_1 = \lambda ds \rightarrowcase repr $fRepPair (repr $fRepTree ds) of
      (,) a b \rightarrowabst $fRepSum
              ($fNumInt + (repr $fRepSum (f_0 a))(repr $fRepSum (f_0, b))f_2 :: Tree<sub>2</sub> Int \rightarrow Sum Int
f_2 = \lambda ds \rightarrowcase repr fRepPair (repr fRepTree ds) of
      (,) a b \rightarrowabst $fRepSum
              ($fNumInt + (repr $fRepSum (f_1 a))(repr $fRepSum (f_1, b))in \lambda \eta \rightarrowrepr $fRepSum
         (case repr $fRepPair (repr $fRepTree \eta) of
           (,) a b \rightarrowabst $fRepSum
                 ($fNumInt + (repr $fRepSum (f_2 a))(repr $fRepSum (f_2 b))
```
[Conal Elliott](http://conal.net) [\(Tabula\)](http://tabula.com/) [From Haskell to Hardware via CCCs](#page-0-0) August, 2014 37 / 57

## transpose :: Pair (Tree<sub>4</sub> Int)  $\rightarrow$  Tree<sub>4</sub> (Pair Int)

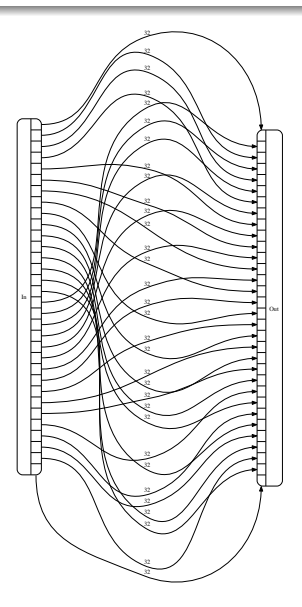

[Conal Elliott](http://conal.net) [\(Tabula\)](http://tabula.com/) [From Haskell to Hardware via CCCs](#page-0-0) August, 2014 38 / 57

## transpose :: Tree<sub>4</sub> (Pair Int)  $\rightarrow$  Pair (Tree<sub>4</sub> Int)

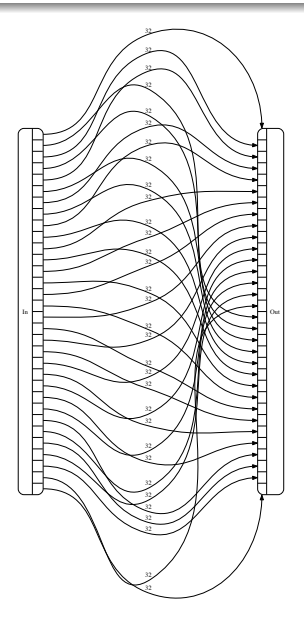

[Conal Elliott](http://conal.net) [\(Tabula\)](http://tabula.com/) [From Haskell to Hardware via CCCs](#page-0-0) August, 2014 39 / 57

#### Dot products

 $dot :: (Foldable g, Foldable f, Num (f a), Num a) \Rightarrow$  $q(f \t a) \rightarrow a$  $dot = sum \circ product$ 

Typically,  $q \equiv Pair$ .

 $dot :: (Foldable \t q, Foldable \t f, Num \t f \t a), Num \t a) \Rightarrow$  $q(f\ a)\rightarrow a$  $dot = sum \circ product$ 

Typically,  $q \equiv Pair$ .

Alternatively,

 $dot$ :: Traversable g, Foldable f, Applicative f, Num a)  $\Rightarrow$  $q(f \t a) \rightarrow a$  $dot = sum \circ fmap product \circ transpose$ 

where

transpose :: (Traversable t, Applicative  $f$ )  $\Rightarrow$  t  $(f \, a) \rightarrow f \, (t \, a)$ 

[Conal Elliott](http://conal.net) [\(Tabula\)](http://tabula.com/) [From Haskell to Hardware via CCCs](#page-0-0) August, 2014 40 / 57

### $dot: Pair (Tree<sub>1</sub> Int) \rightarrow Int$

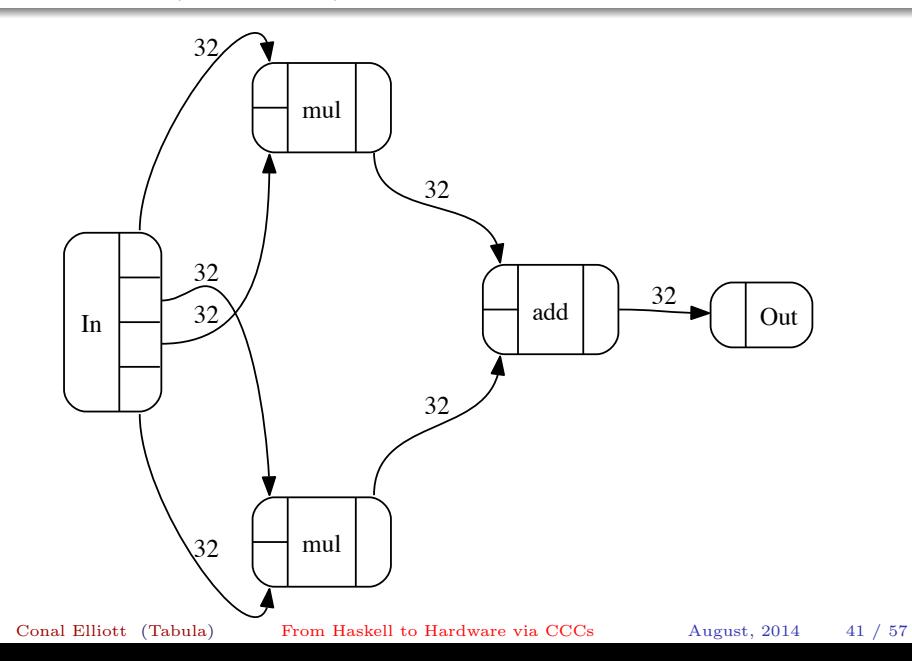

### $dot: Pair (Tree_2 Int) \rightarrow Int$

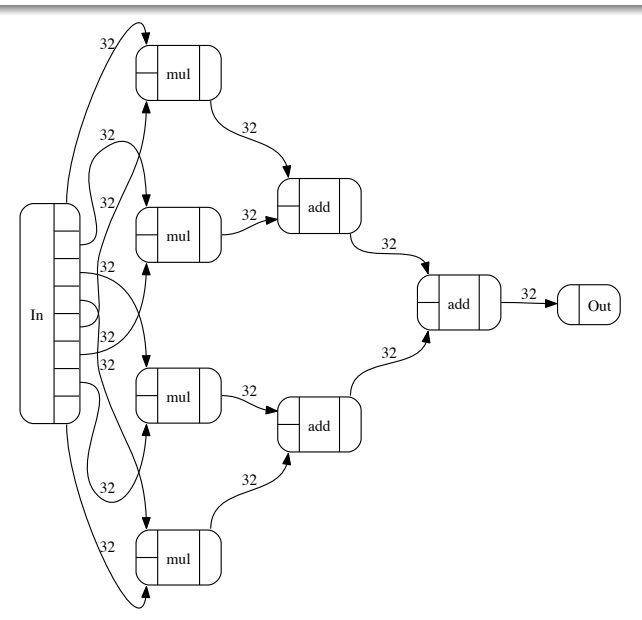

[Conal Elliott](http://conal.net) [\(Tabula\)](http://tabula.com/) [From Haskell to Hardware via CCCs](#page-0-0) August, 2014 42 / 57

## $dot::Pair$  (Tree<sub>3</sub> Int)  $\rightarrow Int$

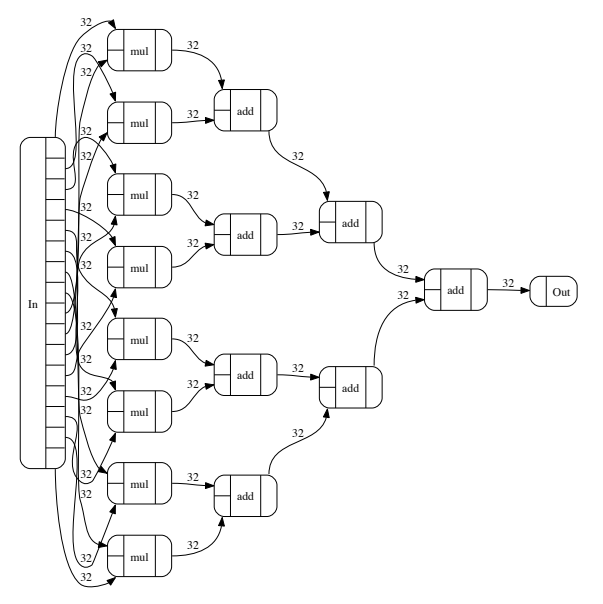

[Conal Elliott](http://conal.net) [\(Tabula\)](http://tabula.com/) [From Haskell to Hardware via CCCs](#page-0-0) August, 2014 43 / 57

## $dot::Pair$  (Tree<sub>4</sub> Int)  $\rightarrow Int$

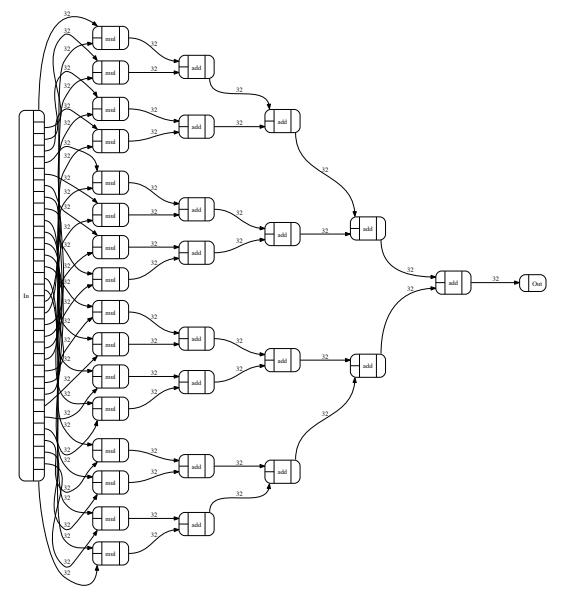

[Conal Elliott](http://conal.net) [\(Tabula\)](http://tabula.com/) [From Haskell to Hardware via CCCs](#page-0-0) August, 2014 44 / 57

## $dot:: Vec_3 (Tree_2 Int) \rightarrow Int$

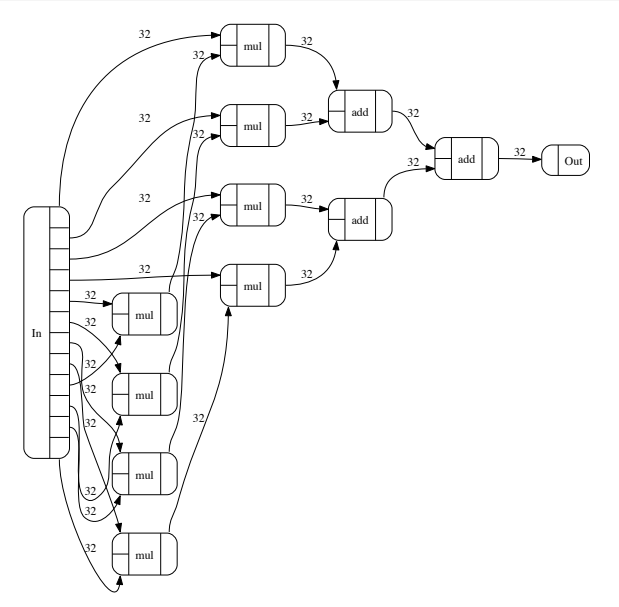

[Conal Elliott](http://conal.net) [\(Tabula\)](http://tabula.com/) [From Haskell to Hardware via CCCs](#page-0-0) August, 2014 45 / 57

## $dot: Tree_2 (Tree_2 Int) \rightarrow Int$

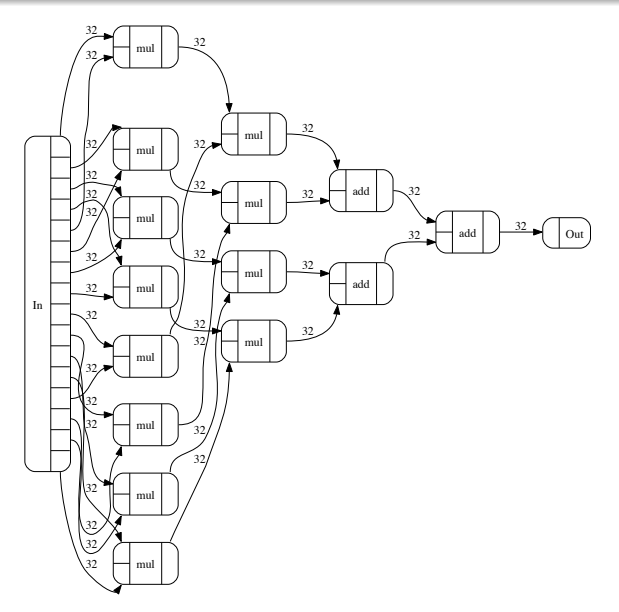

[Conal Elliott](http://conal.net) [\(Tabula\)](http://tabula.com/) [From Haskell to Hardware via CCCs](#page-0-0) August, 2014 46 / 57

$$
(\cdot) :: (Foldable f, Num (f a), Num a) \Rightarrow f a \rightarrow f a \rightarrow a
$$
  

$$
u \cdot v = dot (u : \# v)
$$

[Conal Elliott](http://conal.net) [\(Tabula\)](http://tabula.com/) [From Haskell to Hardware via CCCs](#page-0-0) August, 2014 47 / 57

$$
(\cdot) :: (Foldable f, Num (f a), Num a) \Rightarrow f a \rightarrow f a \rightarrow a
$$
  

$$
u \cdot v = dot (u : \# v)
$$

$$
type Mat_{m,n} a = Vec_n (Vec_m a)
$$

$$
(\hat{\$}) :: (IsNat \ m, Num \ a) \Rightarrow Mat_{m,n} \ a \to Vec_m \ a \to Vec_n \ a
$$
  
mat  $\hat{\$} vec = (\cdot vec) \ \& mat$ 

[Conal Elliott](http://conal.net) [\(Tabula\)](http://tabula.com/) [From Haskell to Hardware via CCCs](#page-0-0) August, 2014 47 / 57

## $(\hat{\$}) :: Mat_{2,3} Int \rightarrow Vec_2 Int \rightarrow Vec_3 Int$

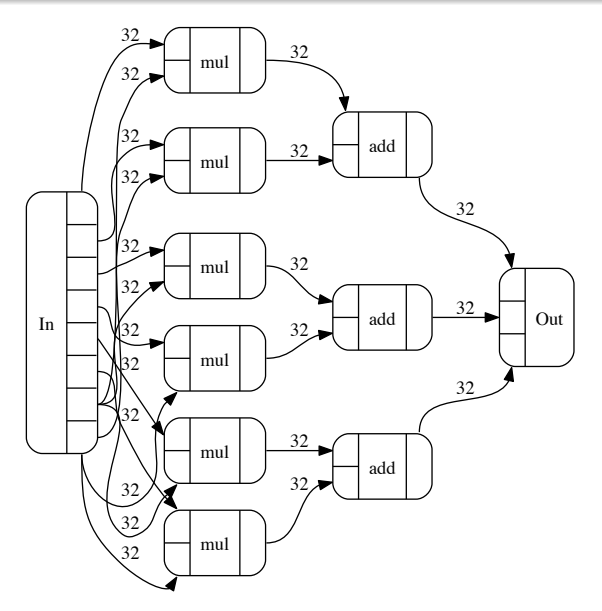

[Conal Elliott](http://conal.net) [\(Tabula\)](http://tabula.com/) [From Haskell to Hardware via CCCs](#page-0-0) August, 2014 48 / 57

 $(\hat{\$}) :: Mat_{4,2} Int \rightarrow Vec_4 Int \rightarrow Vec_2 Int$ 

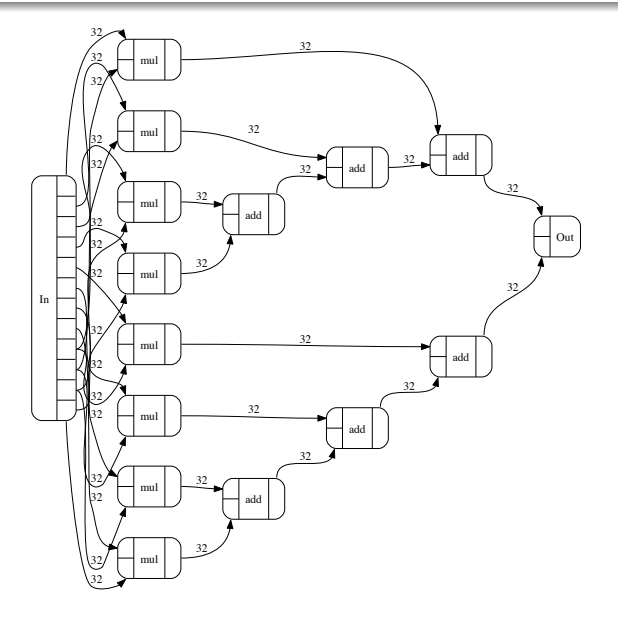

[Conal Elliott](http://conal.net) [\(Tabula\)](http://tabula.com/) [From Haskell to Hardware via CCCs](#page-0-0) August, 2014 49 / 57

$$
(\hat{\hat{\mathbf{s}}}) :: (IsNat \ m, Num \ a) \Rightarrow
$$
  
\n
$$
Vec_n \ (Vec_m \ a) \to Vec_m \ a \to Vec_n \ a
$$
  
\n
$$
mat \ \hat{\hat{\mathbf{s}}}\ vec = (\cdot vec) \ \hat{\diamond} \ \text{mat}
$$

More simply and generally,

$$
(\hat{\$}) :: (Foldable \ m, Applicative \ m, Functor \ n, Num \ a) \Rightarrow
$$
  

$$
n \ (m \ a) \rightarrow m \ a \rightarrow n \ a
$$

For instance,

$$
type MatT_{m,n} a = Tree_n (Tree_m a)
$$

[Conal Elliott](http://conal.net) [\(Tabula\)](http://tabula.com/) [From Haskell to Hardware via CCCs](#page-0-0) August, 2014 50 / 57

## $(\hat{\$}) :: MatT_{2,1} Int \rightarrow Tree_2 Int \rightarrow Tree_1 Int$

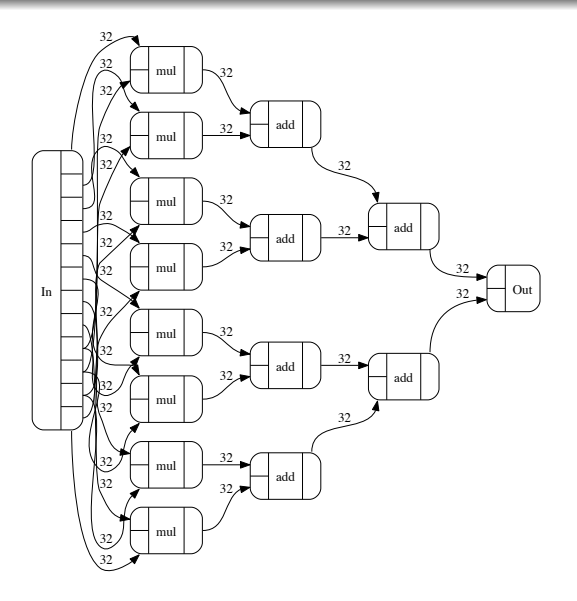

[Conal Elliott](http://conal.net) [\(Tabula\)](http://tabula.com/) [From Haskell to Hardware via CCCs](#page-0-0)  $\qquad \qquad \text{August, 2014} \qquad 51 \; / \; 57$ 

## $(\hat{\$}) :: MatT_{2,2} Int \rightarrow Tree_2 Int \rightarrow Tree_2 Int$

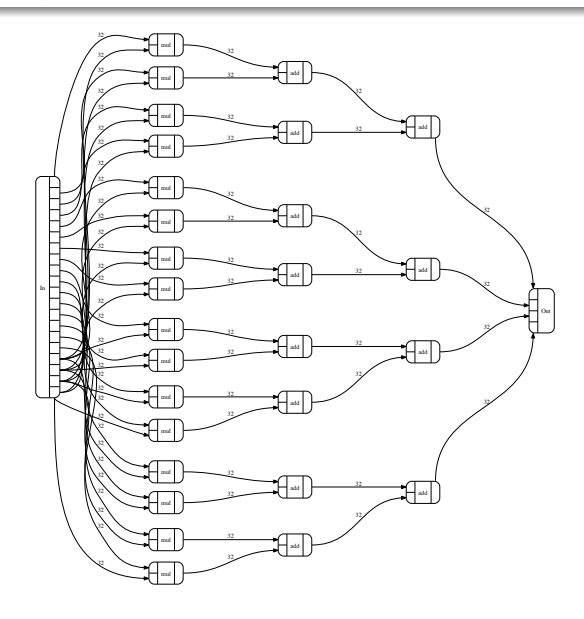

[Conal Elliott](http://conal.net) [\(Tabula\)](http://tabula.com/) [From Haskell to Hardware via CCCs](#page-0-0) August, 2014 52 / 57

Transform columns:

$$
(\hat{\circ}) :: (IsNat \ m, IsNat \ n, IsNat \ o, Num \ a) \Rightarrow
$$
  

$$
Mat_{n,o} \ a \rightarrow Mat_{m,n} \ a \rightarrow Mat_{m,o} \ a
$$
  

$$
no \ \hat{\circ} \ mn = transpose \ ((no \ \hat{\$}) \ \Leftrightarrow \ transpose \ mn)
$$

More simply and generally,

$$
(\hat{\circ}) :: (Applicative \ o, Traversable \ n, Applicative \ n
$$
  
, Traversable \ m, Applicative \ m, Num \ a)  $\Rightarrow$   
 $o (n \ a) \rightarrow n (m \ a) \rightarrow o (m \ a)$ 

[Conal Elliott](http://conal.net) [\(Tabula\)](http://tabula.com/) [From Haskell to Hardware via CCCs](#page-0-0) August, 2014 53 / 57

### $\phi(\hat{\circ}) :: Mat_{3,4} Int \rightarrow Mat_{2,3} Int \rightarrow Mat_{2,4} Int$

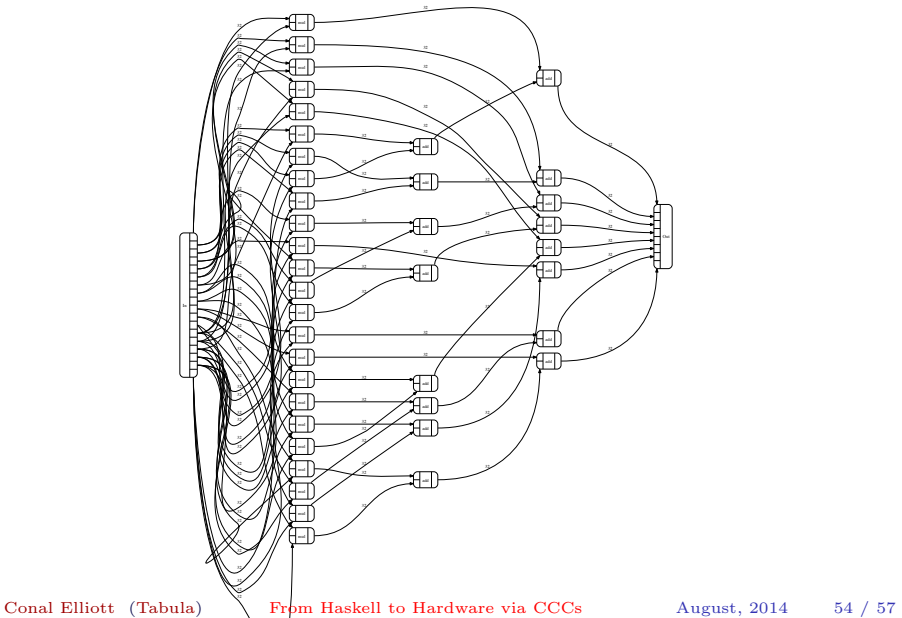

## $\left( \hat{\circ} \right) :: MatT_{2,2} Int \rightarrow MatT_{2,2} Int \rightarrow MatT_{2,2} Int$

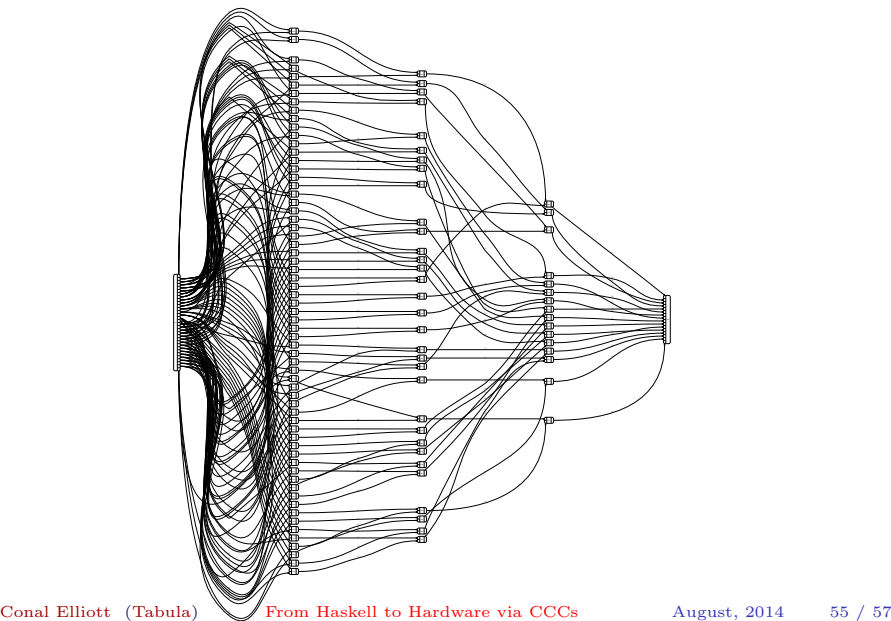

## $\left( \hat{\circ} \right) :: MatT_{3,2} Int \rightarrow MatT_{2,3} Int \rightarrow MatT_{2,2} Int$

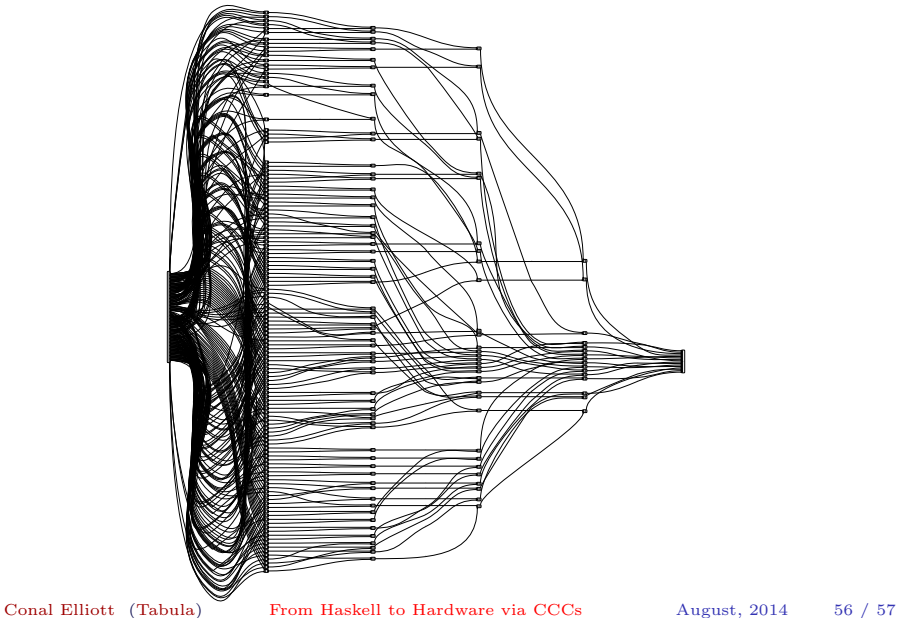

- [GitHub repository](https://github.com/conal/lambda-ccc/)
- Looking for collaboration and hiring recommendations
- To do:
	- Improve performance
	- More examples
	- Genuine sums for circuits
	- Memory and computation management
	- More interpretations (CCCs)

<span id="page-61-0"></span>

[Conal Elliott](http://conal.net) [\(Tabula\)](http://tabula.com/) [From Haskell to Hardware via CCCs](#page-0-0) August, 2014 57 / 57